Gob.ec

Registro Único de Trámites y Regulaciones

Código de Trámite: Página 1 de 2

## Información de Trámite

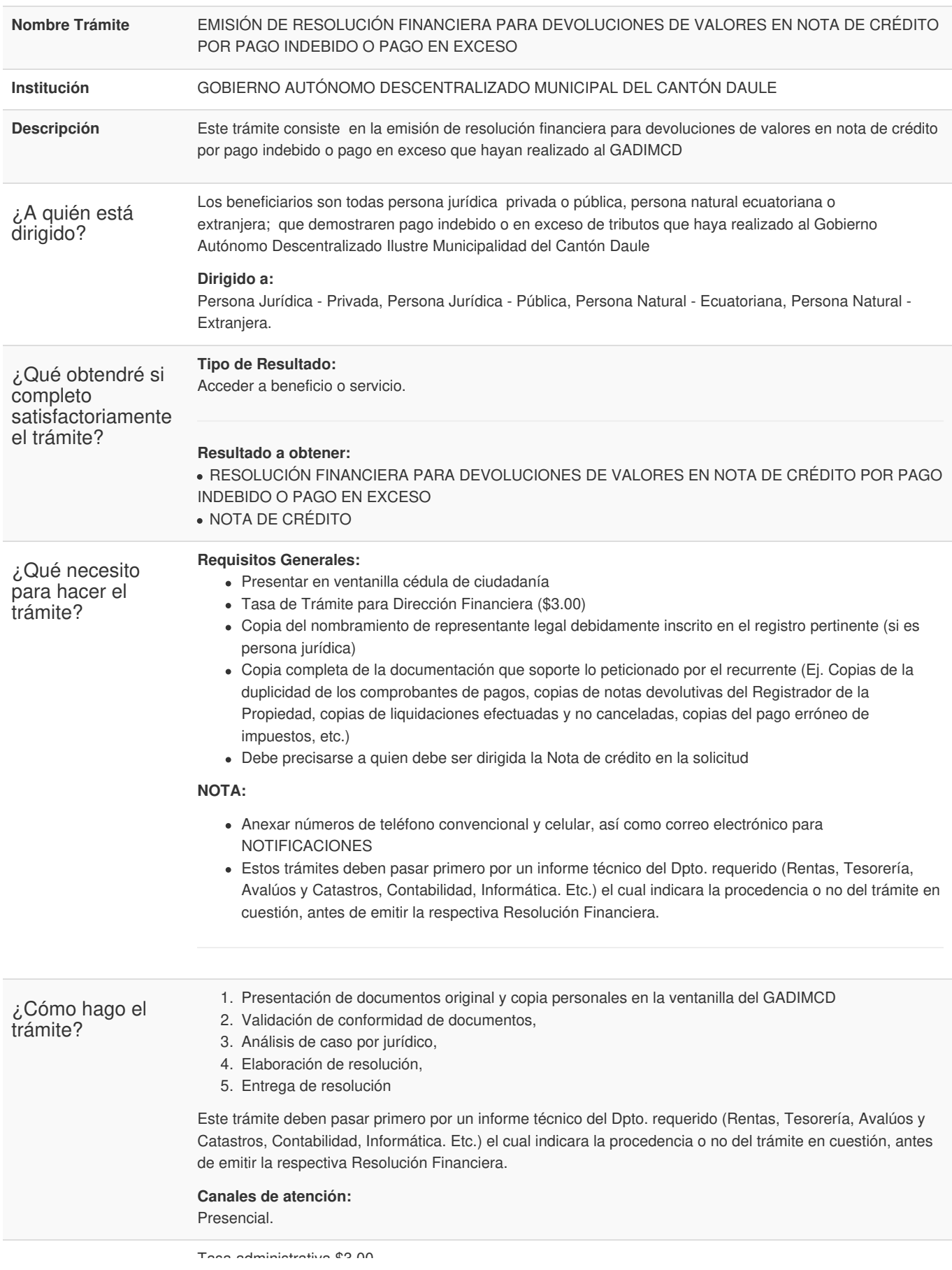

Gob.ec

Información proporcionada por: **Gobierno Autónomo Descentralizado Municipal del Cantón Daule (GADMC-DAULE)**, actualizada al 05 de enero de 2024

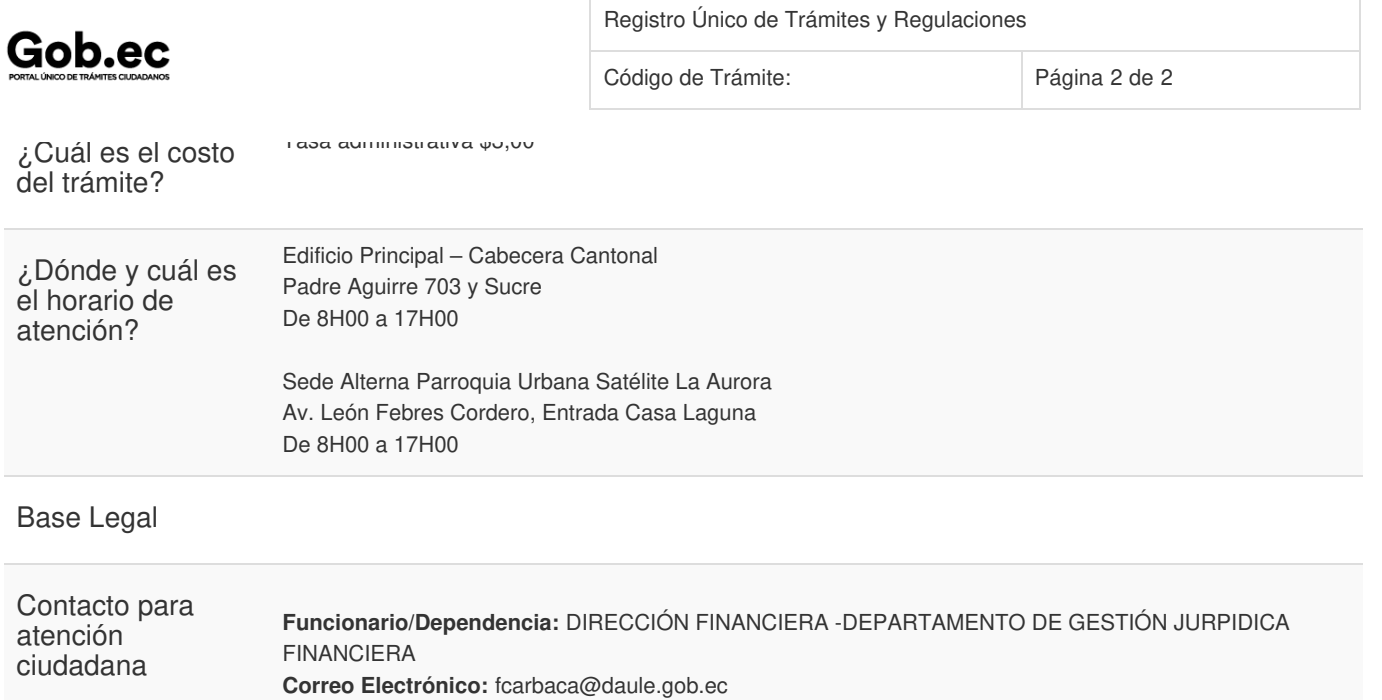

Transparencia

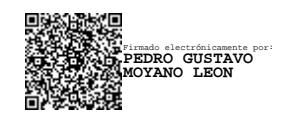